## Wic Reset Utility Key Generator.rar

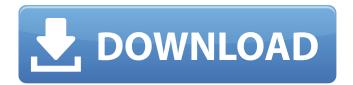

once you have paid for the download of the program, you will receive a unique key. you can use it to reset the waste ink counter pad to zero. that can be done by choosing the option to reset it to zero by the program.

1 / 10

once the key is generated, you can use it to reset the waste ink counter pad to zero. this will allow you to clear the old ink or ink residue from your printer to create a clean and clear print output. this includes marking the printouts with ink residue. once you can reset the waste ink counter pad, you can print more documents, this could save you a lot of time and energy. the program will make it possible for you to reset the waste ink counter pad to zero

and create a clean print output. it is a powerful utility for those who need to print many documents. also, it can be used by those who own printers that require a special key for resetting the waste ink counter pads. with the wic reset utility key, you will be able to use the printer multiple times without having to worry about the ink residue count, with the waste ink counter reset, you will not have to worry about the count of the waste ink counter pads as

it will reset automatically. once the waste ink counter pad is reset, you can print as many documents as you want without having to worry about the ink residue. it is a safe and easy way to clear the waste ink counter pad and create a clean print output. the waste ink counter reset utility key is a product of printresetter.com. it will allow you to clear the waste ink counter pad and create a clean print output. it will also remove the ink residue, that

means you can clear the waste ink counter pad and print many documents without worrying about the ink residue count.

## Wic Reset Utility Key Generator.rar

wic resets or reset waste ink counters are very important, especially when you do not have a service engineer to do it for you, a wic reset is a very simple procedure and it should take only a few minutes. please make sure that the printer is completely off before you start to do so. you must understand that a wic reset does not necessarily mean that you will be able to print more pages. it

just means that you will be able to print more pages, and that is all. if you have a wic reset, you will still see the warning message on your printer that the ink cartridge needs to be refilled. there is no guarantee that the refilling will take place unless you have a service engineer do it for you. it is also possible that it will not take place even if you have a wic reset. we are not responsible for any of this. please use this reset only if you have a need for it. if

you need to reset waste ink counters and your printer is not supported, you need to find the waste ink pad and refill it. some models of ink cartridges do not have this pad and will have to be replaced. if you want to recover your password, you must reset the printer to default. to do this, press the reset button on the front panel. this will clear all the settings and will allow you to restore the default settings, then, you need to enter the password again.

note that the reset button is located on the lower left of the printer, near the power button. when you are prompted to check the files you want to save to the usb key, make sure you select the folder containing your new camera/nvr and the reset file you just exported. click the save button to save the files to the usb key, then click finish. 5ec8ef588b

http://www.interprys.it/vidcrop-pro-1-1-0-25.html
http://www.studiofratini.com/plugin-alien-skin-bokeh-2-crack-verified/
https://papayu.co/pelczar-microbiology-ebook-pdf-free-330-verified/
https://kalapor.com/romance-of-three-kingdoms-11-puk-power-up-kit-jptranslati-pc-game-link/

http://www.interprys.it/wp-content/uploads/2022/11/deianic.pdf https://blossom.works/adobe-acrobat-xi-pro-1100-multilanguage-cracked-dll-by-chingliu-top/

https://amoserfotografo.com/advert/getdataback-simple-1-02-serial-number-hot/

https://www.unitedartistsofdetroit.org/wpcontent/uploads/2022/11/talaale.pdf https://wearebeachfox.com/wp-

content/uploads/2022/11/ipcsm840soldermaskpdfdownload.pdf https://jhutchinsonfay.com/wp-content/uploads/2022/11/xilefid.pdf https://asu-bali.jp/wp-content/uploads/2022/11/dawthor.pdf http://powervapes.net/ev1938-sound-card-driver-free-downloadwindows-7/

https://slab-bit.com/business-statistic-book-for-free-download-exclusive/ https://libreriaguillermo.com/wp-

content/uploads/2022/11/bysoft\_7\_download.pdf
https://explorerea.com/wp-content/uploads/2022/11/enriwils.pdf
http://www.b3llaphotographyblog.com/wp-content/uploads/2022/11/lma
genomic\_Professional\_Photoshop\_Plugins\_Suite\_X86\_X64.pdf
https://gracepluscoffee.com/fifa-12-pc-universal-gamepads-configuration-by-obievasquez16rar-free/